# Package 'cogeqc'

April 10, 2023

Title Systematic quality checks on comparative genomics analyses

Version 1.2.1

Date 2022-01-26

Description cogeqc aims to facilitate systematic quality checks on standard comparative genomics analyses to help researchers detect issues and select the most suitable parameters for each data set. cogeqc can be used to asses: i. genome assembly quality with BUSCOs; ii. orthogroup inference using a protein domain-based approach and; iii. synteny detection using synteny network properties. There are also data visualization functions to explore QC summary statistics.

License GPL-3

URL <https://github.com/almeidasilvaf/cogeqc>

BugReports <https://support.bioconductor.org/t/cogeqc>

biocViews Software, GenomeAssembly, ComparativeGenomics, FunctionalGenomics, Phylogenetics, QualityControl, Network

Encoding UTF-8

LazyData false

Roxygen list(markdown = TRUE)

RoxygenNote 7.2.1

SystemRequirements BUSCO (>= 5.1.3) <https://busco.ezlab.org/>

Imports utils, graphics, stats, methods, reshape2, ggplot2, ggtree, patchwork, igraph, Biostrings

**Depends**  $R (= 4.2.0)$ 

**Suggests** test that  $(>= 3.0.0)$ , sessioninfo, knitr, BiocStyle, rmarkdown, covr

Config/testthat/edition 3

VignetteBuilder knitr

git\_url https://git.bioconductor.org/packages/cogeqc

git\_branch RELEASE\_3\_16

git\_last\_commit 32e6bdb git\_last\_commit\_date 2023-03-14 Date/Publication 2023-04-10

Author Fabrício Almeida-Silva [aut, cre] (<<https://orcid.org/0000-0002-5314-2964>>), Yves Van de Peer [aut] (<<https://orcid.org/0000-0003-4327-3730>>)

Maintainer Fabrício Almeida-Silva <fabricio\_almeidasilva@hotmail.com>

# R topics documented:

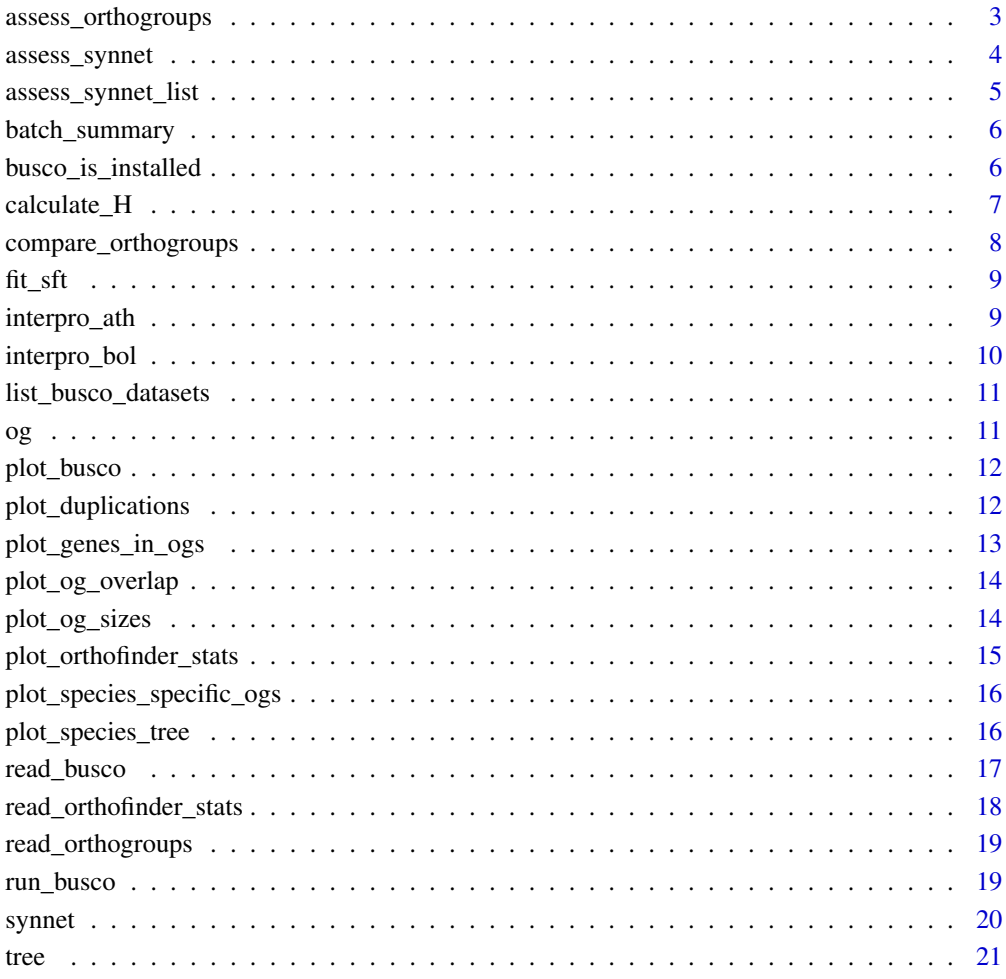

<span id="page-2-0"></span>assess\_orthogroups *Assess orthogroup inference based on functional annotation*

# Description

Assess orthogroup inference based on functional annotation

## Usage

```
assess_orthogroups(
 orthogroups = NULL,
 annotation = NULL,
  correct_overclustering = TRUE
)
```
TRUE.

# Arguments

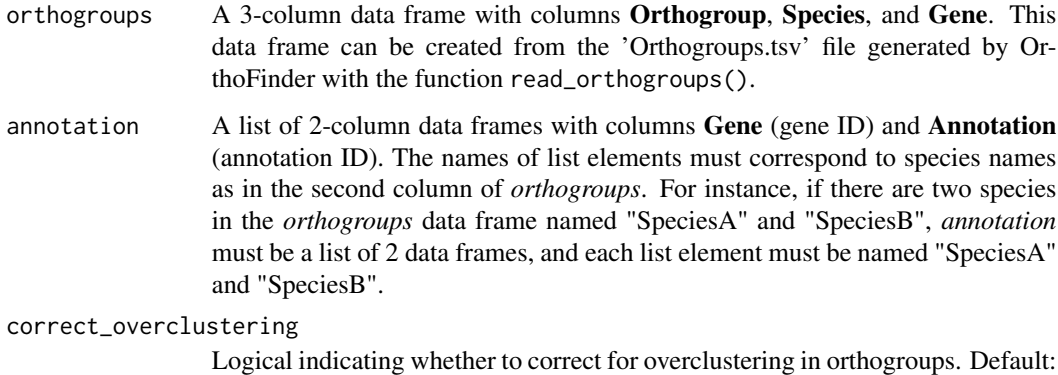

#### Value

A data frame.

```
data(og)
data(interpro_ath)
data(interpro_bol)
# Subsetting annotation for demonstration purposes.
annotation <- list(Ath = interpro_ath[1:1000,], Bol = interpro_bol[1:1000,])
assess <- assess_orthogroups(og, annotation)
```
<span id="page-3-0"></span>

Assess synteny network based on graph properties

#### Usage

```
assess_synnet(synnet = NULL, cc_type = "average")
```
# Arguments

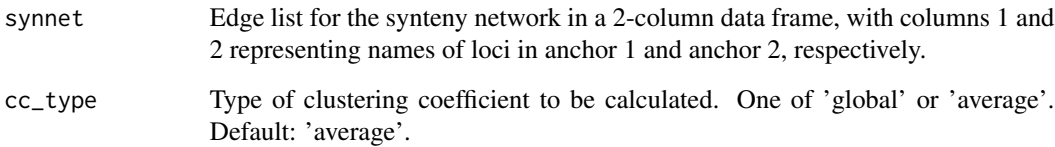

# Details

Network score is the product of the network's clustering coefficient, node count, and R squared for the scale-free topology fit.

#### Value

A data frame with the following variables:

CC Numeric representing clustering coefficient.

Node\_count Numeric representing number of nodes in the network.

Rsquared Numeric indicating the coefficient of determination for the scale-free topology fit.

Score Numeric representing network score, which is the product of 'CC' and 'Node\_number'.

```
data(synnet)
assess_synnet(synnet)
```
<span id="page-4-0"></span>assess\_synnet\_list *Assess list of synteny networks as in* assess\_synnet

#### Description

Assess list of synteny networks as in assess\_synnet

# Usage

```
assess_synnet_list(synnet_list = NULL, cc_type = "average")
```
#### Arguments

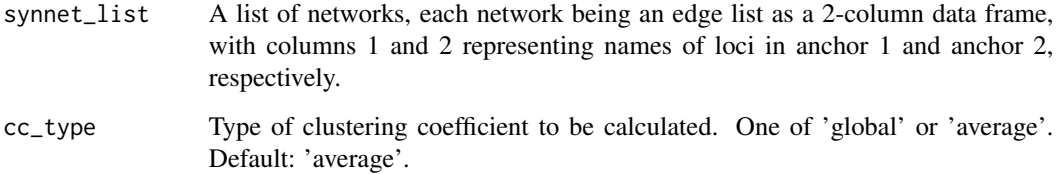

#### Value

A data frame with the following variables:

CC Numeric representing clustering coefficient.

Node\_count Numeric representing number of nodes in the network.

Rsquared Numeric indicating the coefficient of determination for the scale-free topology fit.

Score Numeric representing network score, which is the product of 'CC' and 'Node\_number'.

Network Character of network name.

```
set.seed(123)
data(synnet)
net1 <- synnet
net2 <- synnet[-sample(1:10000, 500), ]
net3 <- synnet[-sample(1:10000, 1000), ]
synnet_list \le list(net1 = net1, net2 = net2, net3 = net3)
assess_synnet_list(synnet_list)
```
<span id="page-5-0"></span>

This object was created with the function read\_busco() using a batch run of BUSCO on the genomes of Herbaspirillum seropedicae SmR1 and Herbaspirillum rubrisubalbicans M1.

# Usage

data(batch\_summary)

# Format

A 2-column data frame with the following variables:

Class Factor of BUSCO classes

Frequency Numeric with the percentage of BUSCOs in each class.

Lineage Character with the lineage dataset used.

File Character with the name of the FASTA file used.

#### Examples

data(batch\_summary)

busco\_is\_installed *Check if BUSCO is installed*

# Description

Check if BUSCO is installed

# Usage

```
busco_is_installed()
```
# Value

Logical indicating whether BUSCO is installed or not.

#### Examples

busco\_is\_installed()

<span id="page-6-0"></span>

Calculate homogeneity scores for orthogroups

# Usage

calculate\_H(orthogroup\_df, correct\_overclustering = TRUE)

# Arguments

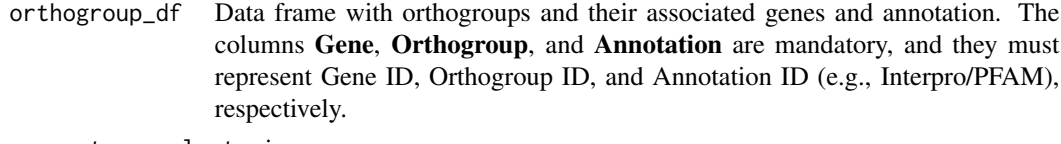

correct\_overclustering

Logical indicating whether to correct for overclustering in orthogroups. Default: TRUE.

#### Details

Homogeneity is calculated based on pairwise Sorensen-Dice similarity indices between gene pairs in an orthogroup, and they range from 0 to 1. Thus, if all genes in an orthogroup share the same domain, the orthogroup will have a homogeneity score of 1. On the other hand, if genes in an orthogroup do not have any domain in common, the orthogroup will have a homogeneity score of 0. Additionally, users can correct for overclustering by penalizing protein domains that appear in multiple orthogroups (default).

#### Value

A 2-column data frame with the variables Orthogroup and Score, corresponding to orthogroup ID and orthogroup score, respectively.

```
data(og)
data(interpro_ath)
orthogroup_df <- merge(og[og$Species == "Ath", ], interpro_ath)
# Filter data to reduce run time
orthogroup_df <- orthogroup_df[1:10000, ]
H <- calculate_H(orthogroup_df)
```
<span id="page-7-0"></span>compare\_orthogroups *Compare inferred orthogroups to a reference set*

#### **Description**

Compare inferred orthogroups to a reference set

#### Usage

```
compare_orthogroups(ref_orthogroups = NULL, test_orthogroups = NULL)
```
#### Arguments

```
ref_orthogroups
```
Reference orthogroups in a 3-column data frame with columns Orthogroup, Species, and Gene. This data frame can be created from the 'Orthogroups.tsv' file generated by OrthoFinder with the function read\_orthogroups().

test\_orthogroups

Test orthogroups that will be compared to *ref\_orthogroups* in the same 3-column data frame format.

# Details

This function compares a test set of orthogroups to a reference set and returns which orthogroups in the reference set are fully preserved in the test set (i.e., identical gene repertoire) and which are not. Species names (column 2) must be the same between reference and test set. If some species are not shared between reference and test sets, they will not be considered for the comparison.

#### Value

A 2-column data frame with the following variables:

Orthogroup Character of orthogroup IDs.

Preserved A logical vector of preservation status. It is TRUE if the orthogroup in the reference set is fully preserved in the test set, and FALSE otherwise.

```
set.seed(123)
data(og)
og <- og[1:5000, ]
ref <- og
# Shuffle genes to simulate a different set
test <- data.frame(
   Orthogroup = sample(og$Orthogroup, nrow(og), replace = FALSE),
   Species = og$Species,
   Gene = og$Gene
)
```
#### <span id="page-8-0"></span> $fit$   $\frac{f(t)}{g(t)}$  9

```
comparison <- compare_orthogroups(ref, test)
# Calculating percentage of preservation
sum(comparison$Preserved) / length(comparison$Preserved)
```
fit\_sft *Goodness of fit test for the scale-free topology model*

# Description

Goodness of fit test for the scale-free topology model

#### Usage

fit\_sft(edges)

#### Arguments

edges A 2-column data frame with network edges represented in each. Columns 1 and 2 represent nodes 1 and 2 of each edge.

#### Value

A numeric scalar with the R squared for the scale-free topology fit.

# Examples

```
data(synnet)
edges <- synnet
fit_sft(edges)
```
interpro\_ath *Intepro annotation for Arabidopsis thaliana's genes*

# Description

The annotation data were retrieved from PLAZA Dicots 5.0.

# Usage

data(interpro\_ath)

#### Format

A 2-column data frame:

Gene Character of gene IDs.

Annotation Character of Interpro domains.

# <span id="page-9-0"></span>References

Van Bel, M., Silvestri, F., Weitz, E. M., Kreft, L., Botzki, A., Coppens, F., & Vandepoele, K. (2021). PLAZA 5.0: extending the scope and power of comparative and functional genomics in plants. Nucleic acids research.

#### Examples

data(interpro\_ath)

interpro\_bol *Intepro annotation for Brassica oleraceae's genes*

# Description

The annotation data were retrieved from PLAZA Dicots 5.0.

#### Usage

data(interpro\_bol)

#### Format

A 2-column data frame:

Gene Character of gene IDs.

Annotation Character of Interpro domains.

#### References

Van Bel, M., Silvestri, F., Weitz, E. M., Kreft, L., Botzki, A., Coppens, F., & Vandepoele, K. (2021). PLAZA 5.0: extending the scope and power of comparative and functional genomics in plants. Nucleic acids research.

# Examples

data(interpro\_bol)

<span id="page-10-0"></span>list\_busco\_datasets *List BUSCO data sets*

## Description

List BUSCO data sets

#### Usage

```
list_busco_datasets()
```
#### Value

A hierarchically organized list of available data sets as returned by busco --list-datasets.

#### Examples

```
if(busco_is_installed()) {
   list_busco_datasets()
}
```
og *Orthogroups between Arabidopsis thaliana and Brassica oleraceae*

# Description

Data obtained from PLAZA Dicots 5.0.

#### Usage

data(og)

# Format

A 3-column data frame with the following variables:

Orthogroup Orthogroup ID.

Species Abbreviation for species' name. Gene Gene ID

# References

Van Bel, M., Silvestri, F., Weitz, E. M., Kreft, L., Botzki, A., Coppens, F., & Vandepoele, K. (2021). PLAZA 5.0: extending the scope and power of comparative and functional genomics in plants. Nucleic acids research.

# Examples

data(og)

<span id="page-11-0"></span>

Plot BUSCO summary output

#### Usage

```
plot_busco(summary_df = NULL)
```
#### Arguments

summary\_df Data frame with BUSCO summary output as returned by read\_busco().

# Value

A ggplot object with a barplot of BUSCOs in each class.

# Examples

```
# Single file
result_dir <- system.file("extdata", package = "cogeqc")
summary_df <- read_busco(result_dir)
# Batch mode
data(batch_summary)
plot_busco(summary_df)
plot_busco(batch_summary)
```
plot\_duplications *Plot species-specific duplications*

# Description

Plot species-specific duplications

# Usage

```
plot_duplications(stats_list = NULL)
```
# Arguments

stats\_list A list of data frames with Orthofinder summary stats as returned by the function read\_orthofinder\_stats.

<span id="page-12-0"></span>plot\_genes\_in\_ogs 13

# Value

A ggplot object with a barplot of number of species-specific duplications.

# Examples

```
dir <- system.file("extdata", package = "cogeqc")
stats_list <- read_orthofinder_stats(dir)
plot_duplications(stats_list)
```
plot\_genes\_in\_ogs *Plot percentage of genes in orthogroups for each species*

# Description

Plot percentage of genes in orthogroups for each species

#### Usage

```
plot_genes_in_ogs(stats_list = NULL)
```
# Arguments

stats\_list A list of data frames with Orthofinder summary stats as returned by the function read\_orthofinder\_stats.

# Value

A ggplot object with a barplot of percentages of genes in orthogroups for each species.

```
dir <- system.file("extdata", package = "cogeqc")
stats_list <- read_orthofinder_stats(dir)
plot_genes_in_ogs(stats_list)
```
<span id="page-13-0"></span>

Plot pairwise orthogroup overlap between species

# Usage

```
plot_og_overlap(stats_list = NULL, clust = TRUE)
```
# Arguments

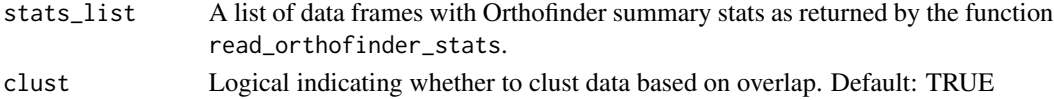

#### Value

A ggplot object with a heatmap.

# Examples

```
dir <- system.file("extdata", package = "cogeqc")
stats_list <- read_orthofinder_stats(dir)
plot_og_overlap(stats_list)
```
plot\_og\_sizes *Plot orthogroup sizes per species*

# Description

Plot orthogroup sizes per species

#### Usage

```
plot_og_sizes(orthogroups = NULL, log = FALSE, max_size = NULL)
```
# Arguments

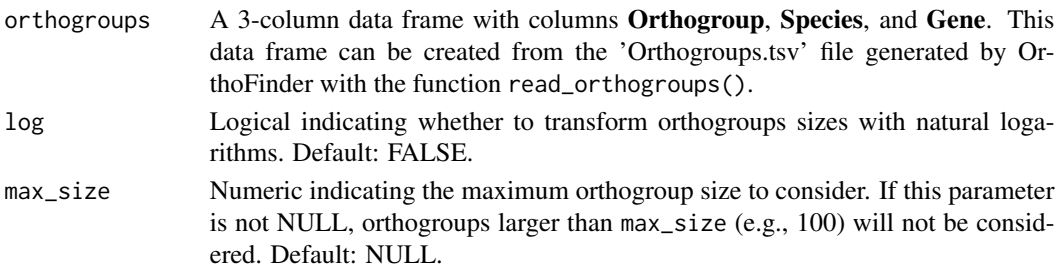

# <span id="page-14-0"></span>plot\_orthofinder\_stats 15

# Value

A ggplot object with a violin plot.

#### Examples

```
data(og)
plot_og_sizes(og, log = TRUE)
plot_og_sizes(og, max_size = 100)
plot_og_sizes(og, log = TRUE, max_size = 100)
```
plot\_orthofinder\_stats

*Plot a panel with a summary of Orthofinder stats*

# **Description**

This function is a wrapper for plot\_species\_tree, plot\_duplications, plot\_genes\_in\_ogs, plot\_species\_specific\_ogs.

#### Usage

plot\_orthofinder\_stats(tree = NULL, stats\_list = NULL, xlim = c(0, 1))

#### Arguments

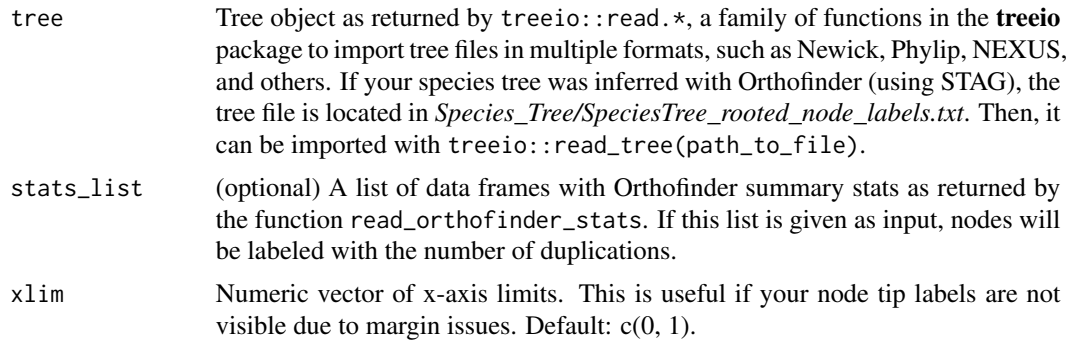

#### Value

A panel of ggplot objects.

```
data(tree)
dir <- system.file("extdata", package = "cogeqc")
stats_list <- read_orthofinder_stats(dir)
plot_orthofinder_stats(tree, xlim = c(0, 1.5), stats_list = stats_list)
```
<span id="page-15-0"></span>plot\_species\_specific\_ogs

*Plot number of species-specific orthogroups*

#### Description

Plot number of species-specific orthogroups

#### Usage

```
plot_species_specific_ogs(stats_list = NULL)
```
#### Arguments

stats\_list A list of data frames with Orthofinder summary stats as returned by the function read\_orthofinder\_stats.

#### Value

A ggplot object with a barplot of number of species-specific orthogroups for each species.

#### Examples

```
dir <- system.file("extdata", package = "cogeqc")
stats_list <- read_orthofinder_stats(dir)
plot_species_specific_ogs(stats_list)
```
plot\_species\_tree *Plot species tree*

# **Description**

Plot species tree

#### Usage

```
plot\_species\_tree(tree = NULL, xlim = c(0, 1), stats\_list = NULL)
```
# Arguments

tree Tree object as returned by treeio::read.\*, a family of functions in the **treeio** package to import tree files in multiple formats, such as Newick, Phylip, NEXUS, and others. If your species tree was inferred with Orthofinder (using STAG), the tree file is located in *Species\_Tree/SpeciesTree\_rooted\_node\_labels.txt*. Then, it can be imported with treeio::read\_tree(path\_to\_file).

# <span id="page-16-0"></span>read\_busco 17

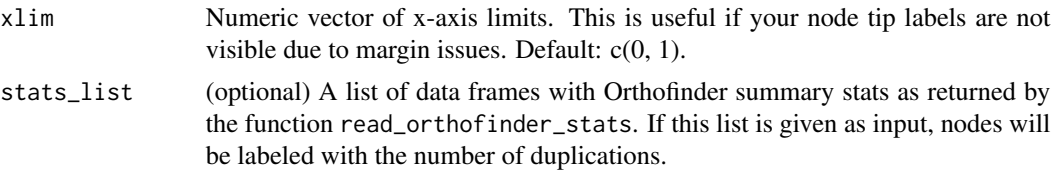

# Value

A ggtree/ggplot object with the species tree.

#### Examples

```
data(tree)
plot_species_tree(tree)
```
#### read\_busco *Read and parse BUSCO's summary report*

#### Description

Read and parse BUSCO's summary report

#### Usage

```
read_busco(result_dir = NULL)
```
#### Arguments

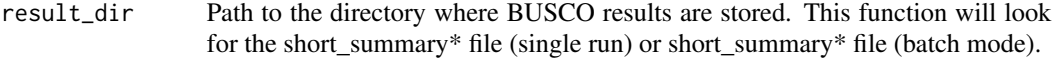

# Value

A data frame with the following variables:

# Class BUSCO class. One of Complete\_SC, Complete\_duplicate, Fragmented, or Missing

Frequency Frequency of BUSCOs in each class. If BUSCO was run in batch mode, this variable will contain relative frequencies. If BUSCO was run for a single file, it will contain absolute frequencies.

Lineage Name of the lineage dataset used.

File (batch mode only) Name of the input FASTA file.

```
result_dir <- system.file("extdata", package = "cogeqc")
df <- read_busco(result_dir)
```

```
read_orthofinder_stats
```
*Read and parse Orthofinder summary statistics*

## Description

Read and parse Orthofinder summary statistics

#### Usage

```
read_orthofinder_stats(stats_dir = NULL)
```
#### Arguments

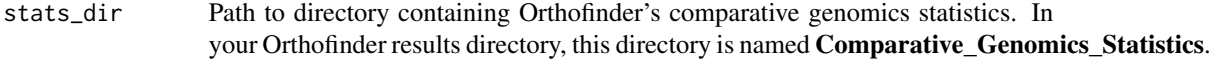

# Value

A list of data frames with the following elements:

1. stats A data frame of summary stats per species with the following variables:

Species Factor of species names.

N\_genes Numeric of number of genes.

N\_genes\_in\_OGs Numeric of number of genes in orthogroups.

Perc\_genes\_in\_OGs Numeric of percentage of genes in orthogroups.

N\_ssOGs Numeric of number of species-specific orthogroups.

N\_genes\_in\_ssOGs Numeric of number of genes in species-specific orthogroups.

Perc\_genes\_in\_ssOGs Numeric of percentage of genes in species-specific orthogroups.

Dups Integer with number of duplications per species.

- 2. og\_overlap A symmetric data frame of pairwise orthogroup overlap between species.
- 3. duplications A 2-column data frame with node IDs in the first column and number of gene duplications (50% support) in the second column.

```
stats_dir <- system.file("extdata", package = "cogeqc")
ortho_stats <- read_orthofinder_stats(stats_dir)
```
<span id="page-18-0"></span>read\_orthogroups *Read and parse orthogroups file created by OrthoFinder*

#### Description

This function converts the orthogroups file named Orthogroups.tsv to a parsed data frame.

#### Usage

```
read_orthogroups(orthogroups_path = NULL)
```
#### Arguments

orthogroups\_path

Path to Orthogroups/Orthogroups.tsv file generated by OrthoFinder.

#### Value

A 3-column data frame with orthogroups, species IDs and gene IDs, respectively.

#### Author(s)

Fabricio Almeida-Silva

# Examples

```
path <- system.file("extdata", "Orthogroups.tsv.gz", package = "cogeqc")
og <- read_orthogroups(path)
```
run\_busco *Run BUSCO assessment of assembly and annotation quality*

# Description

Run BUSCO assessment of assembly and annotation quality

#### Usage

```
run_busco(
  sequence = NULL,outlabel = NULL,
 mode = c("genome", "transcriptome", "proteins"),
 lineage = NULL,
  auto_lineage = NULL,
  force = FALSE,
  threads = 1,
 outpath = NULL,
  download_path = tempdir()
)
```
# <span id="page-19-0"></span>Arguments

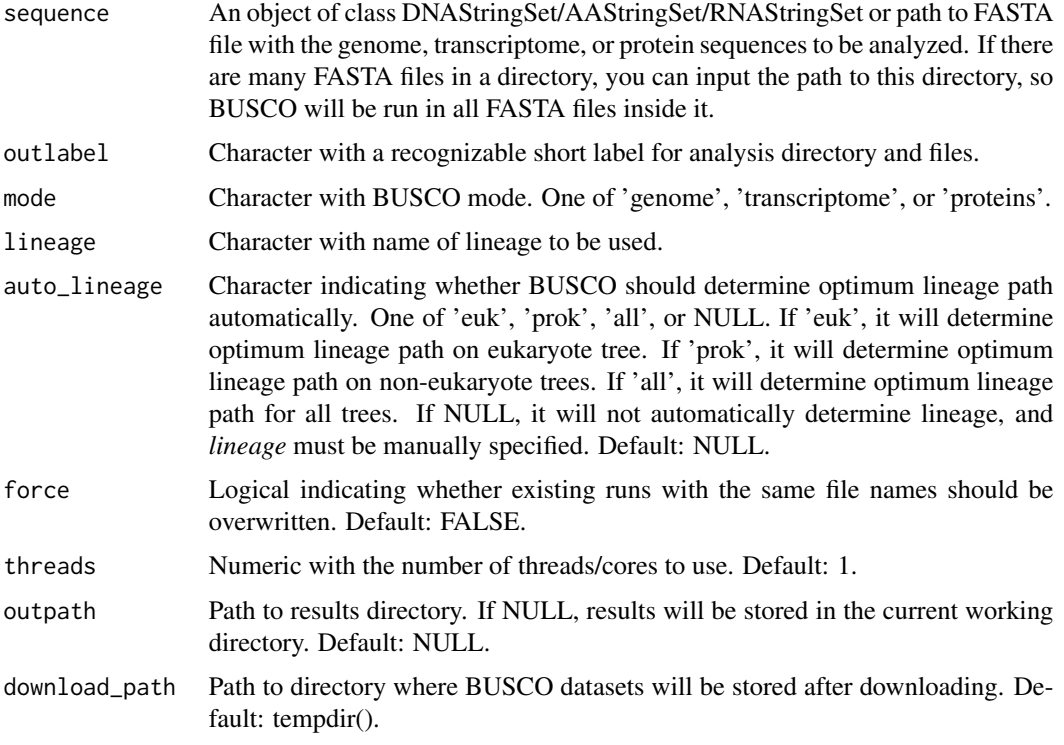

# Value

A character vector with the names of subdirectories and files in the results directory.

# Examples

```
sequence <- system.file("extdata", "Hse_subset.fa", package = "cogeqc")
download_path <- paste0(tempdir(), "/datasets")
if(busco_is_installed()) {
   run_busco(sequence, outlabel = "Hse", mode = "genome",
              lineage = "burkholderiales_odb10",
              outpath = tempdir(), download_path = download_path)
}
```
synnet *Synteny network for Brassica oleraceae, B. napus, and B. rapa*

# Description

Synteny network for Brassica oleraceae, B. napus, and B. rapa

<span id="page-20-0"></span>tree 21

#### Usage

data(synnet)

#### Format

A 2-column data frame with the variables **anchor1** and **anchor2**, containing names of loci in anchor 1 and anchor 2, respectively.

## References

Zhao, T., & Schranz, M. E. (2019). Network-based microsynteny analysis identifies major differences and genomic outliers in mammalian and angiosperm genomes. Proceedings of the National Academy of Sciences, 116(6), 2165-2174.

#### Examples

data(synnet)

tree *Species tree for model species*

#### Description

The data used to create this object was retrieved from Orthofinder's example output for model species, available in https://bioinformatics.plants.ox.ac.uk/davidemms/public\_data/.

#### Usage

data(tree)

## Format

An object of class "phylo" as returned by treeio::read.tree().

#### References

Emms, D. M., & Kelly, S. (2019). OrthoFinder: phylogenetic orthology inference for comparative genomics. Genome biology, 20(1), 1-14.

# Examples

data(tree)

# <span id="page-21-0"></span>Index

∗ datasets batch\_summary, [6](#page-5-0) interpro\_ath, [9](#page-8-0) interpro\_bol, [10](#page-9-0) og, [11](#page-10-0) synnet, [20](#page-19-0) tree, [21](#page-20-0) assess\_orthogroups, [3](#page-2-0) assess\_synnet, [4](#page-3-0) assess\_synnet\_list, [5](#page-4-0) batch\_summary, [6](#page-5-0) busco\_is\_installed, [6](#page-5-0) calculate\_H, [7](#page-6-0) compare\_orthogroups, [8](#page-7-0) fit\_sft, [9](#page-8-0) interpro\_ath, [9](#page-8-0) interpro\_bol, [10](#page-9-0) list\_busco\_datasets, [11](#page-10-0) og, [11](#page-10-0) plot\_busco, [12](#page-11-0) plot\_duplications, [12](#page-11-0) plot\_genes\_in\_ogs, [13](#page-12-0) plot\_og\_overlap, [14](#page-13-0) plot\_og\_sizes, [14](#page-13-0) plot\_orthofinder\_stats, [15](#page-14-0) plot\_species\_specific\_ogs, [16](#page-15-0) plot\_species\_tree, [16](#page-15-0) read\_busco, [17](#page-16-0) read\_orthofinder\_stats, [18](#page-17-0) read\_orthogroups, [19](#page-18-0) run\_busco, [19](#page-18-0) synnet, [20](#page-19-0) tree, [21](#page-20-0)